## Package 'FISHalyseR'

April 14, 2017

Type Package Title FISHalyseR a package for automated FISH quantification Version 1.8.0 Date 2015-04-08 Author Karesh Arunakirinathan <akaresh88@gmail.com>, Andreas Heindl <andreas.heindl@icr.ac.uk> Maintainer Karesh Arunakirinathan <akaresh88@gmail.com>, Andreas Heindl <andreas.heindl@icr.ac.uk> Description FISHalyseR provides functionality to process and analyse digital cell culture images, in particular to quantify FISH probes within nuclei. Furthermore, it extract the spatial location of each nucleus as well as each probe enabling spatial co-localisation analysis. VignetteBuilder knitr License Artistic-2.0 Depends EBImage,abind Suggests knitr biocViews CellBiology

NeedsCompilation no

### R topics documented:

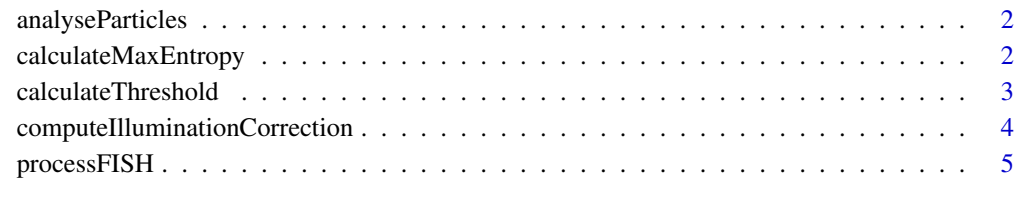

**Index** [7](#page-6-0)

<span id="page-1-0"></span>analyseParticles *Analyse*

#### Description

Cleans a given binary image according to area criteria specified by the user.

#### Usage

```
analyseParticles(Image,MaxSize,MinSize, isMask)
```
#### Arguments

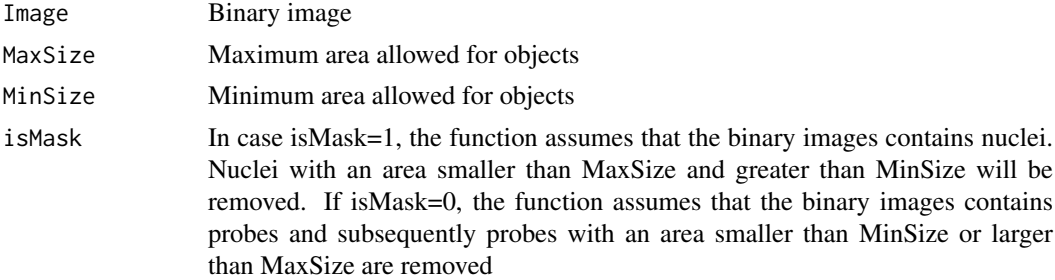

#### Value

Returns a labeled image

#### Author(s)

Karesh Arunakirinathan

#### Examples

```
f = system.file( "extdata", "SampleFISHgray.jpg", package="FISHalyseR")
img = readImage(f)anaImg <- analyseParticles(img, 20000, 1000,0)
## anaImg contains now the cleaned-up image
```
calculateMaxEntropy *Max Entropy thresholding*

#### Description

The function converts a grayscale image to a binary image by computing a threshold using the Max Entropy method.

#### Usage

```
calculateMaxEntropy(Image)
```
#### <span id="page-2-0"></span>Arguments

Image grayscale image

#### Details

Max Entropy thresholding can be used to detect the signals of probes in FISH cell culture images.

#### Value

The function returns the threshold value

#### Author(s)

Karesh Arunakirinathan

#### References

J.N KANPUR, P.K SHAOO, A.K.C WONG: A New Method for Gray-Level picture thresholding Using the Entropy of the Histogram. In COMPUTER VISION, GRAPHICS AND IMAGE PRO-CESSING,1985 p 273-285

#### See Also

calculateThreshold

#### Examples

```
f = system.file( "extdata", "SampleFISHgray.jpg", package="FISHalyseR")
img = readImage(f)
```

```
t = calculateMaxEntropy(img)
```

```
## Threshold grayscale image using the value computed by the Max Entropy method
img[img< t] < -0img[img>=t] < -1
```
calculateThreshold *Compute threshold using Otsu's method*

#### Description

Computes the binary image of a grayscale image by using Otsu thresholding

#### Usage

```
calculateThreshold(Image)
```
#### Arguments

Image grayscale image

#### <span id="page-3-0"></span>Details

The function computes a binary image using Otsu's method.

#### Value

calculateThreshold returns the threshold value

#### Author(s)

Karesh Arunakirinathan

#### References

Nobuyuki Otsu: A threshold selection method from grey level histograms. In: IEEE Transactions on Systems, Man, and Cybernetics. New York 9.1979, S.62-66. ISSN 1083-4419

#### See Also

calculateMaxEntropy

#### Examples

```
f = system.file( "extdata", "SampleFISHgray.jpg", package="FISHalyseR")
img = readImage(f)t = calculateThreshold(img)
```

```
##Threshold image using the value computed via Otsu's method
img[img< t] < -0img[img>=t] < -1
```
computeIlluminationCorrection

*Multidimensional Illumination Correction*

#### Description

Function to compute the multidimensional illumination correction (MDIC) using a stack of images

#### Usage

```
computeIlluminationCorrection(Images,pattern='*',AmountOfFiles=6)
```
#### Arguments

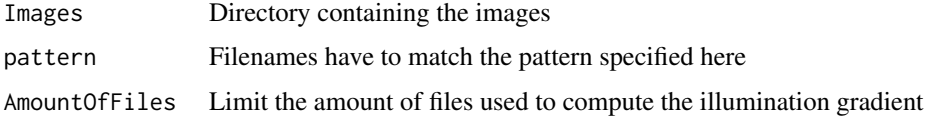

#### <span id="page-4-0"></span>processFISH 5

#### Value

computeIlluminationCorrection return the image containing the illumination background

#### Author(s)

Andreas Heindl

#### Examples

illuCorrection = dirname(system.file( "extdata", "SampleFISHillu.jpg", package="FISHalyseR"))

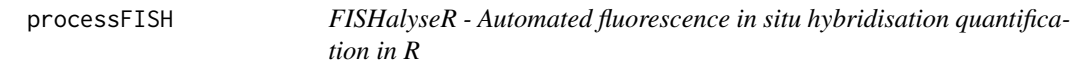

#### Description

Function to automatically quantify FISH probes in cell-culture images.

#### Usage

```
processFISH(combinedImg, writedir, bgCorrMethod = list(1, 100),channelSignals = NULL,
          channelColours = NULL, sizeNucleus = c(5, 15000), sizeProbe = c(5, 100),
            gaussigma = 20, outputImageFormat = ".png")
```
#### Arguments

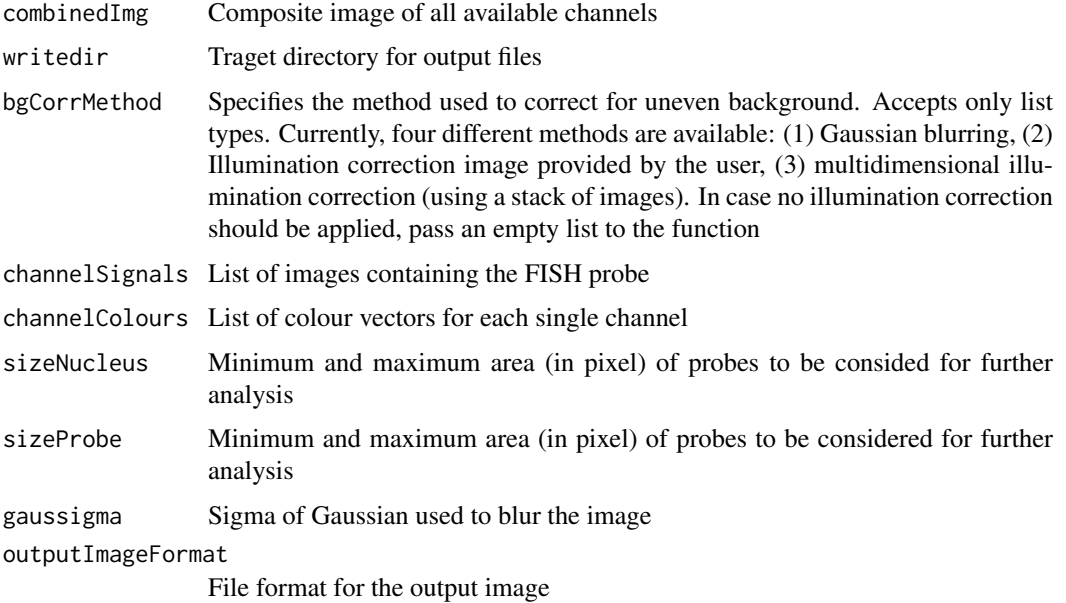

#### 6 processFISH

#### Value

processFISH does not return any value

#### Author(s)

Karesh Arunakirinathan, Andreas Heindl

#### See Also

computeIlluminationCorrection, analyseParticles

#### Examples

```
## Specify illumination correction image
illuCorrection = system.file( "extdata", "SampleFISHillu.jpg", package="FISHalyseR")
## Composite image containing available channels
combinedImage <- system.file( "extdata", "SampleFISH.jpg", package="FISHalyseR")
## Single FISH channels containing the probe signals
red_Og <- system.file( "extdata", "SampleFISH_R.jpg", package="FISHalyseR")
green_Gn <- system.file( "extdata", "SampleFISH_G.jpg", package="FISHalyseR")
## Output directory
writedir = paste(tempdir(),sep='')
## Use provided illumination correction image
bgCorrMethod = list(2,illuCorrection)
## Colour vector for three different probe channels (red, green and blue)
channelColours = list(R=c(255, 0, 0), G=c(0, 255, 0)## Add probe channels to list
channelSignals = list(red_Og,green_Gn)
## Minimum and maximum area allowed for nuclei respectively probes
sizecell = c(1000, 20000)sizeprobe= c(5,20)
## Call processFISH with the specified parameters
```

```
processFISH(combinedImage,writedir,bgCorrMethod,channelSignals,
            channelColours,sizecell,sizeprobe)
```
# <span id="page-6-0"></span>Index

∗Topic misc, bwlabel

analyseParticles, [2](#page-1-0) ∗Topic misc calculateMaxEntropy, [2](#page-1-0) calculateThreshold, [3](#page-2-0) computeIlluminationCorrection, [4](#page-3-0) processFISH, [5](#page-4-0)

analyseParticles, [2](#page-1-0)

calculateMaxEntropy, [2](#page-1-0) calculateThreshold, [3](#page-2-0) computeIlluminationCorrection, [4](#page-3-0)

processFISH, [5](#page-4-0)